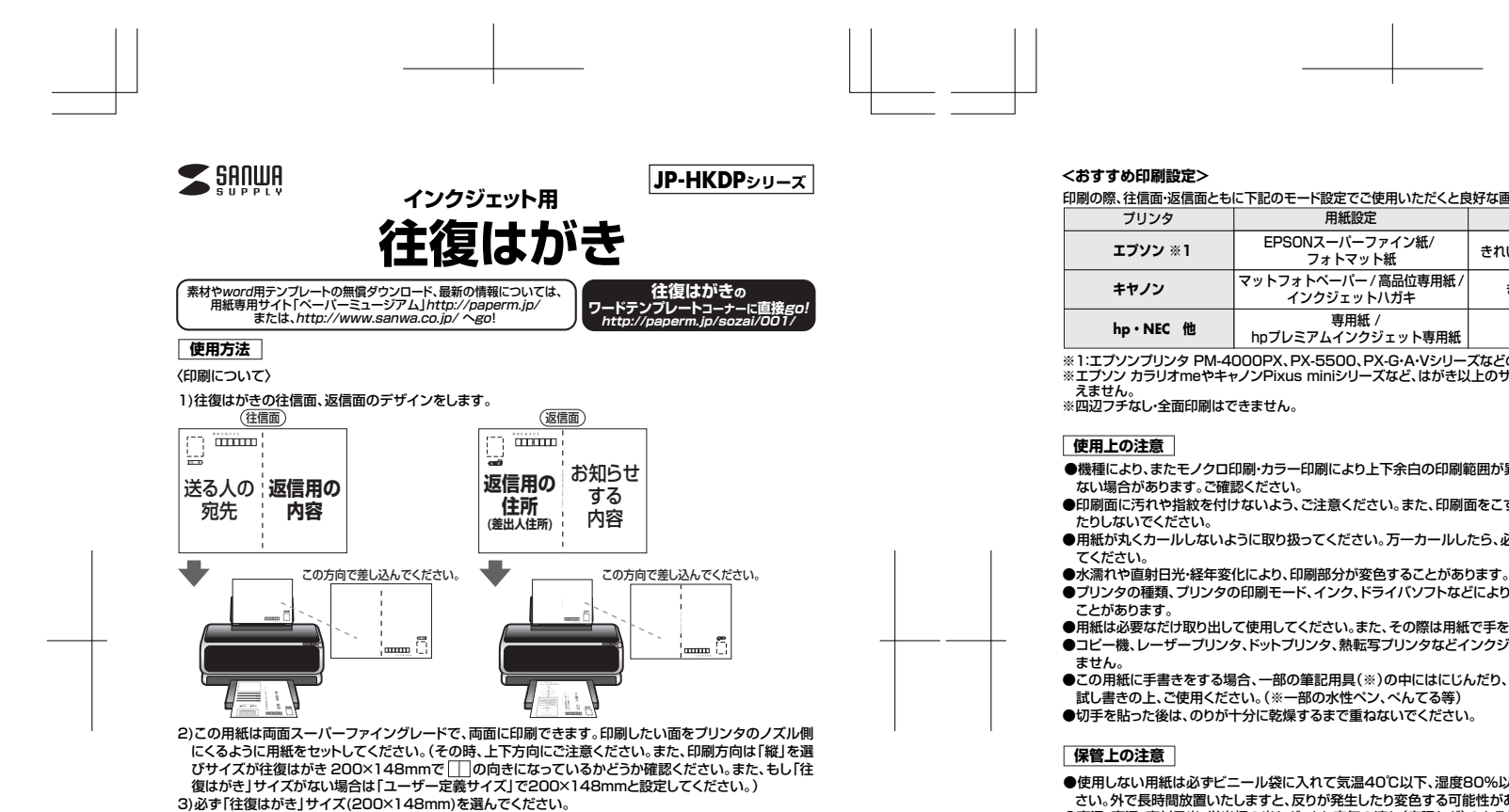

- 4)用紙をセットする前に、用紙をよくさばいてください。また、オートシートフィーダーでの静電気の発生を 抑えるために、一番後ろに余分な普通紙を1枚セットしておくことをおすすめします。
- 5)オートシートフィーダーでの給紙中、万一2~3枚一緒に給紙されてしまう場合は、各機種の取扱い説明 書に従い1枚ずつ給紙してください。
- 6)使用するプリンタの機種によりわずかに濃淡の差がでることがあります。その場合は、各機種の取扱い説 明書に従い濃度調節を行ってください。
- 7)目的に応じた、より高品質な出力結果を得るために、プリンタ各機種に応じてカラーバランス・ガンマ補 正・各色の濃度などを調節してください。
- 8)この商品は速乾性に大変優れておりますが、十分に乾燥するまでは印刷面に触れたり、用紙を重ねたりし ないでください。
- ※特別なソフトがない場合は、無償でWordなどで使えるテンプレートがダウンロードできます。詳しくは、上 記WEBサイト「ペーパーミュージアム」の「テンプレート」コーナーまたは、「テンプレートBANK」WEB サイトをご覧ください。または **http://paperm.jp/sozai/001/** をご覧ください。
- ※このはがき用紙に印刷する前に往復はがきサイズの普通紙を使ってテスト印刷をしてイメージ印刷位置 の確認をしてください。失敗を防ぐことができます。

## 印刷の際、往信面・返信面ともに下記のモード設定でご使用いただくと良好な画像を得ることができます。

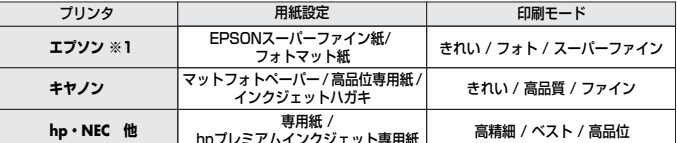

※1:エプソンプリンタ PM-4000PX、PX-5500、PX-G・A・Vシリーズなどの全色顔料系インクにも対応します。 ※エプソン カラリオmeやキャノンPixus miniシリーズなど、はがき以上のサイズに対応しないプリンタでは使

- ●機種により、またモノクロ印刷・カラー印刷により上下余白の印刷範囲が異なるため、最終行まで印刷でき
- ●印刷面に汚れや指紋を付けないよう、ご注意ください。また、印刷面をこすったり、傷をつけたり、折り曲げ
- ●用紙が丸くカールしないように取り扱ってください。万一カールしたら、必ずカールをなおしてから使用し
- 
- **●プリンタの種類、プリンタの印刷モード、インク、ドライバソフトなどにより、画像色・画像の精細さが変わる**
- ●用紙は必要なだけ取り出して使用してください。また、その際は用紙で手を切らないようにご注意ください。 ●コピー機、レーザープリンタ、ドットプリンタ、熱転写プリンタなどインクジェットプリンタ以外では使用でき
- ●この用紙に手書きをする場合、一部の筆記用具(※)の中にはにじんだり、書きにくいものがありますので、
- 

●使用しない用紙は必ずビニール袋に入れて気温40℃以下、湿度80%以下の場所で水平に保管してくだ さい。外で長時間放置いたしますと、反りが発生したり変色する可能性があります。

●高温、高湿、直射日光、蛍光灯の光など、また空気の流れ(空調など)のある場所を避けて保管してください。 ●閉め切った車内やトランクなど、高温になる条件での保管は避けてください。

- ※万一製造上の不備がございました場合には、同数の新しい製品とお取り替えいたします。
- それ以外の責はご容赦いただきます。

DIC654 DIC654

- ※本製品は光や保管条件によって変色、退色いたしますが、この点についてのお取り替えその他の補償はご 容赦いただきます。
- ※商品改良のため、仕様・外観は予告無しに変更することがありますのでご了承ください。

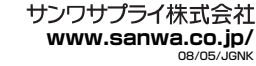